#### МИНОБРНАУКИ РОССИИ ФЕДЕРАЛЬНОЕ ГОСУДАРСТВЕННОЕ БЮДЖЕТНОЕ ОБРАЗОВАТЕЛЬНОЕ УЧРЕЖДЕНИЕ ВЫСШЕГО ОБРАЗОВАНИЯ «БЕЛГОРОДСКИЙ ГОСУДАРСТВЕННЫЙ ТЕХНОЛОГИЧЕСКИЙ УНИВЕРСИТЕТ им. В.Г.ШУХОВА» (БГТУ им. В.Г. Шухова)

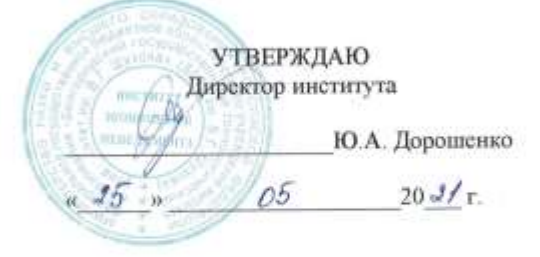

#### РАБОЧАЯ ПРОГРАММА

дисциплины (модуля)

## Корпоративные информационные системы в цифровой экономике

Направление подготовки: 38.03.01 Экономика

Направленность программы (профиль):

Финансы и кредит

Квалификация бакалавр

Форма обучения очная

Институт экономики и менеджмента

Кафедра экономики и организации производства

Белгород - 2021

Рабочая программа составлена на основании требований:

• Федерального государственного образовательного стандарта высшего образования - бакалавриат по направлению подготовки 38.03.01 Экономика, утвержденного приказом Минобрнауки России от 12 августа 2020 г. No954

советом БГТУ плана, утвержденного ученым • учебного им. В. Г. Шухова в 2021 году

Составитель: ст. препод. 10 (А.В. Борачук)

Рабочая программа обсуждена на заседании кафедры экономики и организации производства

 $\left(\frac{\sqrt{5}}{2}\right)$  » 05 20  $\frac{3}{4}$  г., протокол № 8

Заведующий кафедрой экономики и организации производства д-р экон. наук, проф. (Сельсу — (Ю.И. Селиверстов)

Рабочая программа согласована с выпускающей кафедрой финансового менеджмента

Заведующий кафедрой: д-р экон. наук, проф. 8000 (С.М. Бухонова)  $\frac{d}{5}$   $\frac{15}{20}$   $\frac{15}{20}$   $\frac{1}{20}$   $\frac{1}{20}$   $\frac{1}{20}$   $\frac{1}{20}$   $\frac{1}{20}$   $\frac{1}{20}$   $\frac{1}{20}$   $\frac{1}{20}$   $\frac{1}{20}$   $\frac{1}{20}$   $\frac{1}{20}$   $\frac{1}{20}$   $\frac{1}{20}$   $\frac{1}{20}$   $\frac{1}{20}$   $\frac{1}{20}$   $\frac{1}{20}$ 

 $\mathcal{L}$ 

Рабочая программа одобрена методической комиссией института  $\frac{18}{9}$   $\frac{18}{9}$   $\frac{18}{9}$   $\frac{16}{9}$   $\frac{16}{9}$   $\frac{18}{9}$   $\frac{16}{9}$   $\frac{16}{9}$   $\frac{16}{9}$   $\frac{16}{9}$   $\frac{16}{9}$ 

## **1. ПЛАНИРУЕМЫЕ РЕЗУЛЬТАТЫ ОБУЧЕНИЯ ПО ДИСЦИПЛИНЕ**

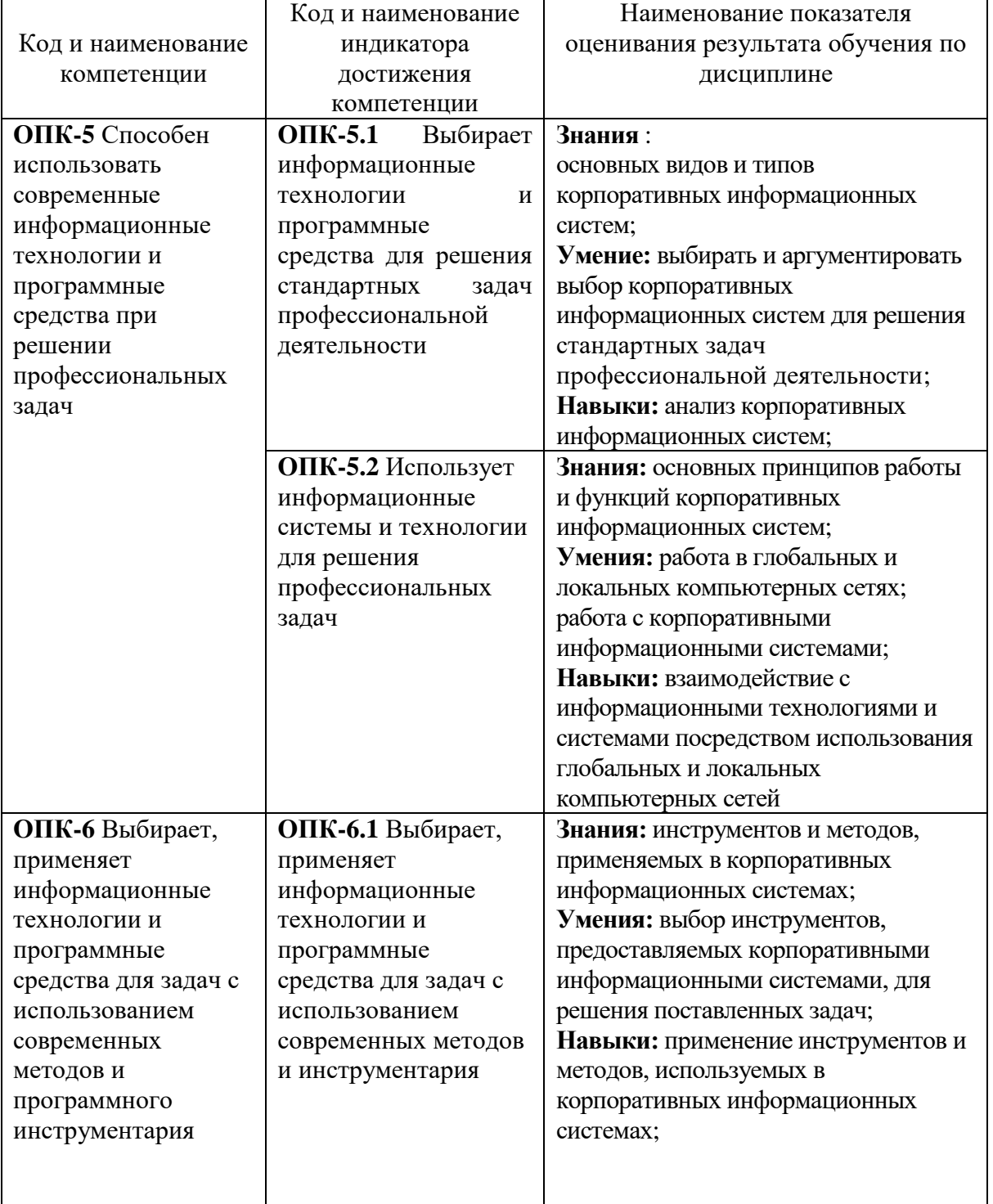

# **2. МЕСТО ДИСЦИПЛИНЫ В СТРУКТУРЕ ОБРАЗОВАТЕЛЬНОЙ ПРОГРАММЫ**

**1. Компетенция ОПК-5** Способен использовать современные информационные технологии и программные средства при решении профессиональных задач.

Данная компетенция формируется следующими дисциплинами:

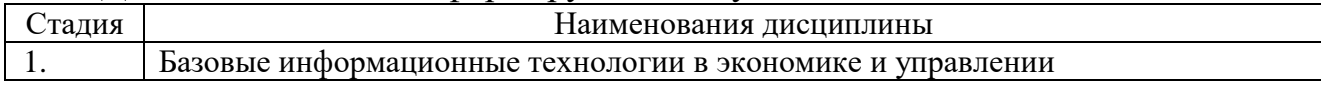

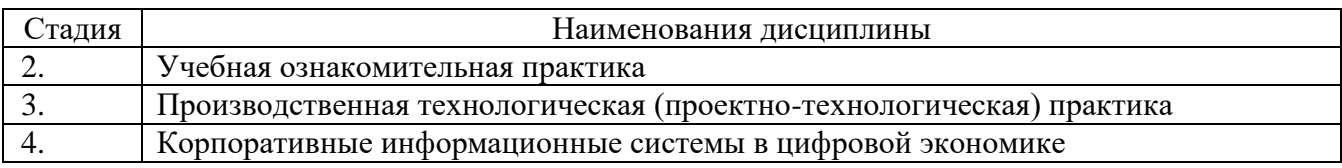

**2. Компетенция ОПК-6** Выбирает, применяет информационные технологии и программные средства для задач с использованием современных методов и программного инструментария.

Данная компетенция формируется следующими дисциплинами:

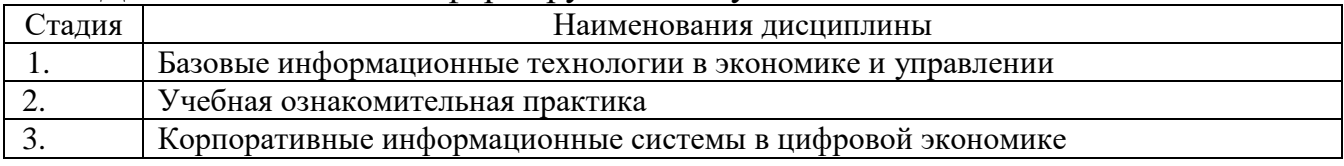

## **3. ОБЪЕМ ДИСЦИПЛИНЫ**

Общая трудоемкость дисциплины составляет 3 зач. единиц, 108 часов.

Дисциплина реализуется в рамках практической подготовки: Форма промежуточной аттестации зачет .

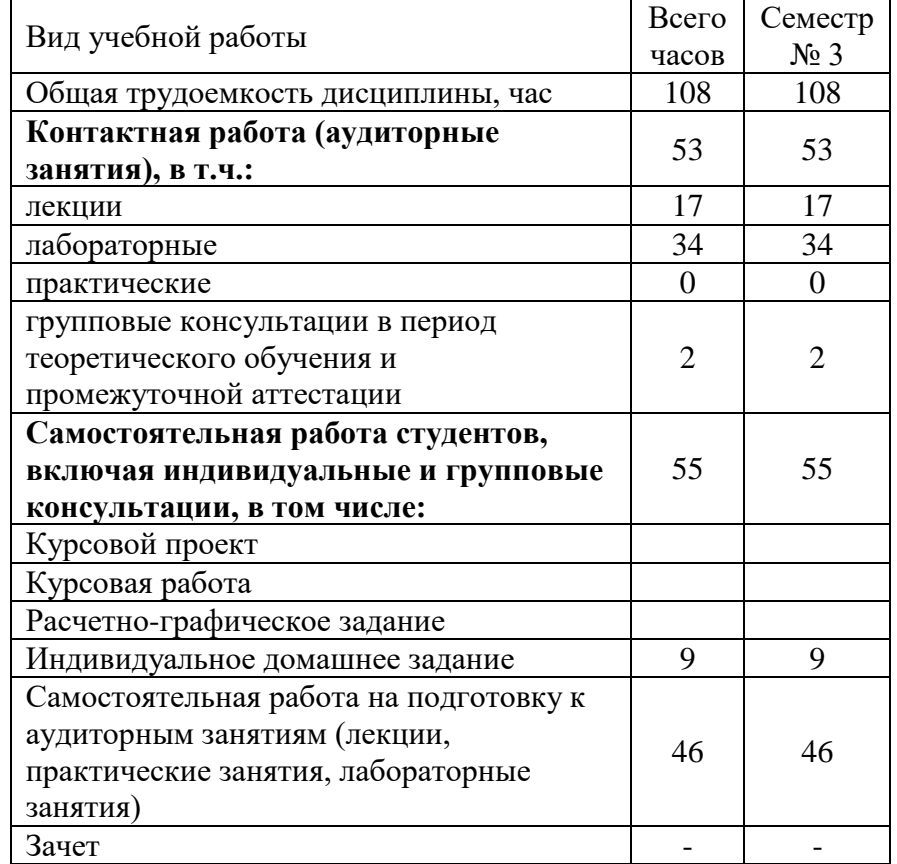

## **4. СОДЕРЖАНИЕ ДИСЦИПЛИНЫ 4.1. Наименование тем, их содержание и объем Курс 3 Семестр 5**

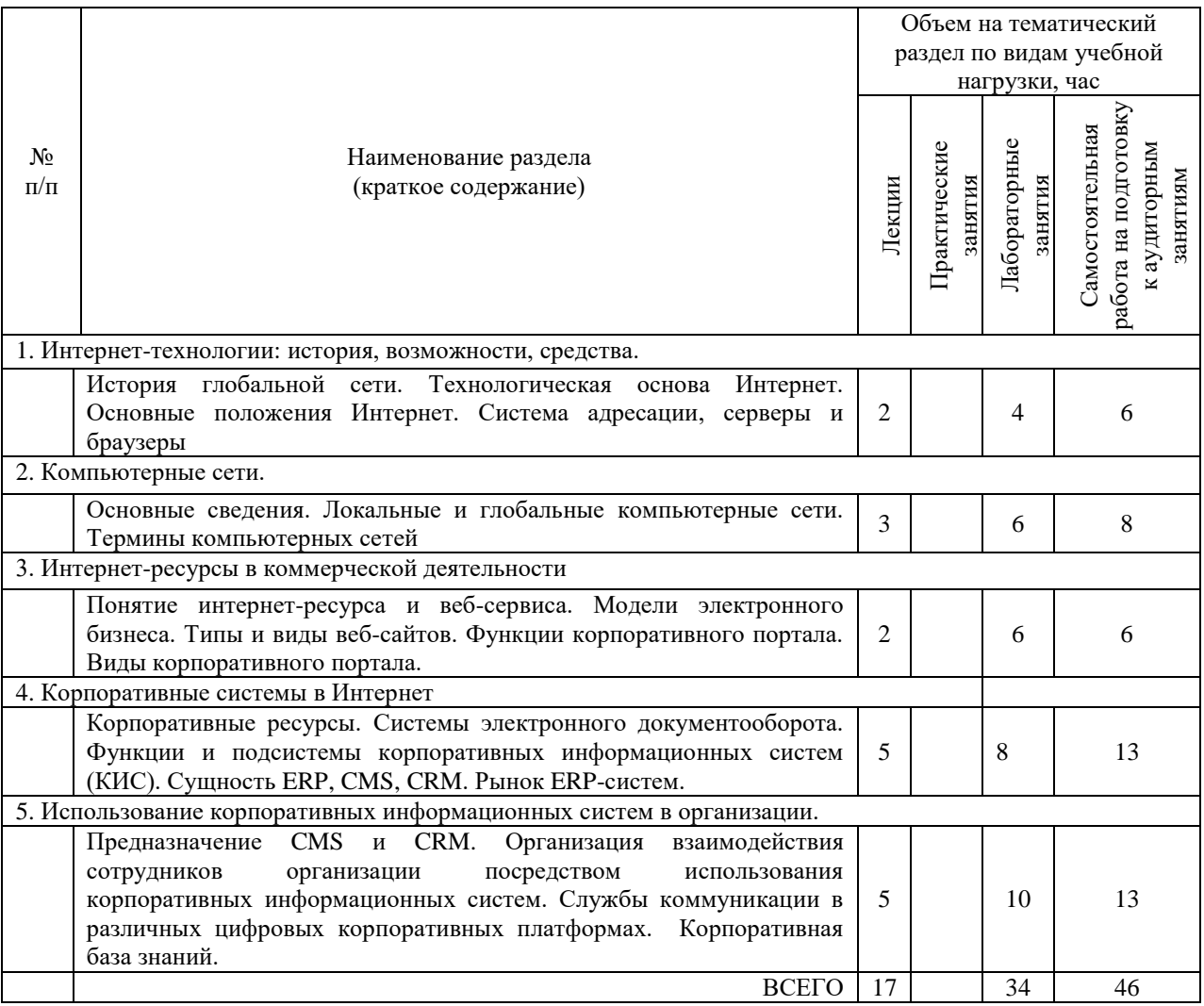

## **4.2.** С**одержание практических (семинарских) занятий**

Практические (семинарские) занятия не предусмотрены учебным планом.

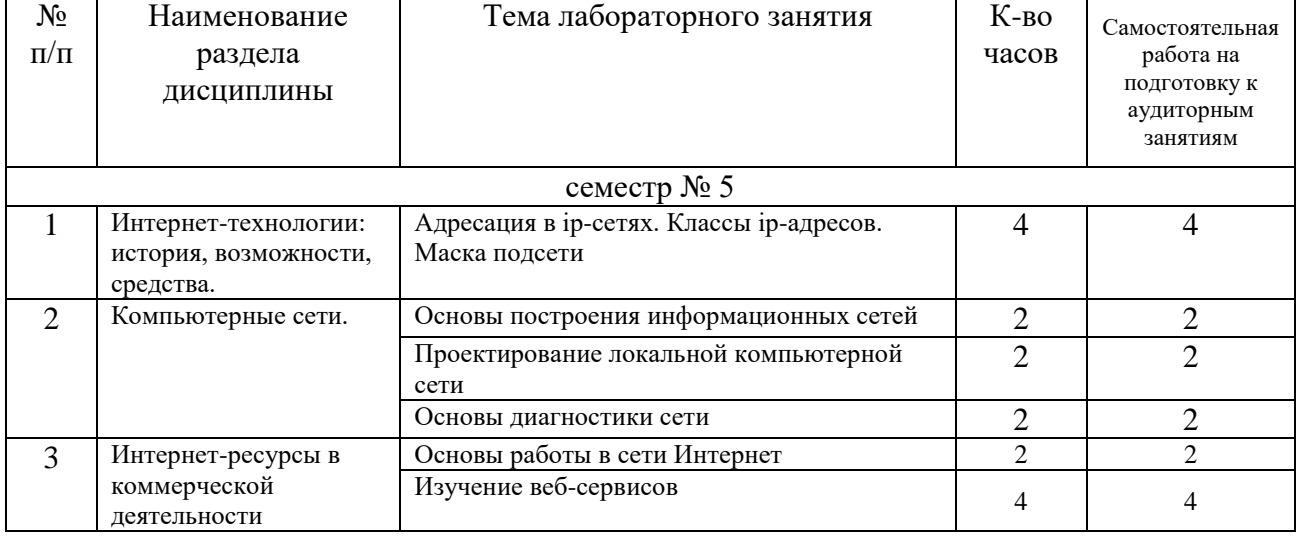

## **4.3. Содержание лабораторных занятий**

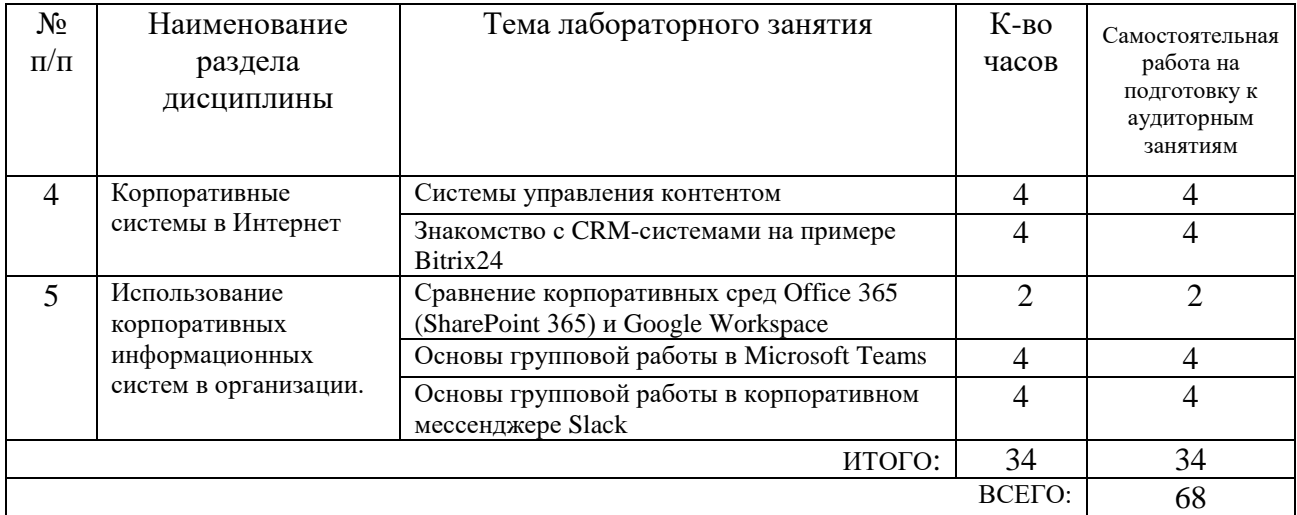

## **4.4. Содержание курсовой работы**

Курсовая работа не предусмотрена учебным планом.

### **4.5. Содержание расчетно-графического задания, индивидуальных домашних заданий**

Для выполнения ИДЗ предусмотрено 9 часов самостоятельной работы студента. Индивидуальное домашнее задание состоит из подготовки реферата на соответствующую тему.

Индивидуальное задание предоставляется преподавателю для проверки в электронном виде.

Структура ИДЗ включает в себя:

титульный лист;

 оглавление, содержащее все заголовки структурных элементов работы (главы, параграфы и т.д.) с указанием страниц;

введение;

 теоретическое обоснование темы, выданной преподавателем, на основе обзора литературных источников;

- заключение;
- список литературы;

 приложения, если используется объемная информация вспомогательного значения (таблицы расчеты, отчеты, справки), на которую делаются ссылки в тексте, для чего приложения озаглавливаются и номеруются.

Требования к оформлению:

Работа оформляется по стандарту. Работа оформляется на листах формата А 4 (210х297 мм) с соблюдением полей: слева - 2,5 см, справа - 1 см, сверху - 2 см, снизу - 2,5 см. Текст должен быть выполнен в формате Word 7.0-10.0, размер шрифта 14 пт Тimes New Roman, абзац 1 см, междустрочный интервал 1,5. Страницы нумеруются на верхнем поле посередине листа, начиная с «Введения».

Каждый структурный элемент работы (введение, главы, заключение) следует начинать с новой страницы, воспроизводя его заголовок. Изложение параграфов продолжается на той же странице.

Все таблицы, схемы, графики, диаграммы обязательно озаглавливаются и нумеруются в пределах раздела с указанием их названия.

#### **Примерная тематика заданий**

- 1. Информационные системы в экономике.
- 2. Классификация моделей электронной коммерции.
- 3. Информационные технологии управления проектами.

4. Обзор современного рынка корпоративных экономических информационных систем.

- 5. Автоматизированные системы управления предприятием.
- 6. ERP-системы: сущность, функции, классификация.
- 7. Сравнение российского и зарубежного рынков CRM-систем.
- 8. Сущность CRM-системы.
- 9. Платежные Интернет-системы.
- 10. Корпоративные коммуникационные платформы.
- 11. Информационная безопасность: функции, задачи, методология.
- 12. Системы электронного документооборота.
- 13. Модели электронного бизнеса.
- 14. История сети Интернет с точки зрения развития технологий.
- 15. Консорциум Всемирной паутины. Стандартизация HTML.
- 16. Системы управления контентом (CMS).

17. Корпоративная база знаний как часть системы управления предприятием.

### **Порядок проверки и защиты работы**

Работа представляется преподавателю на проверку не позднее, чем за 7 дней до ее сдачи.

Ознакомившись с работой, преподаватель принимает решение о форме ее приема. Работа либо зачитывается, либо назначается время сдачи.

Замечания о необходимости доработок содержания оформляются преподавателем на титульном листе отчета. Защита предполагает краткий доклад по ключевым вопросам.

### 5. ОЦЕНОЧНЫЕ МАТЕРИАЛЫ ДЛЯ ПРОВЕДЕНИЯ ТЕКУЩЕГО КОНТРОЛЯ, ПРОМЕЖУТОЧНОЙ АТТЕСТАЦИИ 5.1. Реализация компетенций

1. Компетенция ОПК-1. Способен применять знания (на промежуточном уровне) экономической теории при решении прикладных задач.

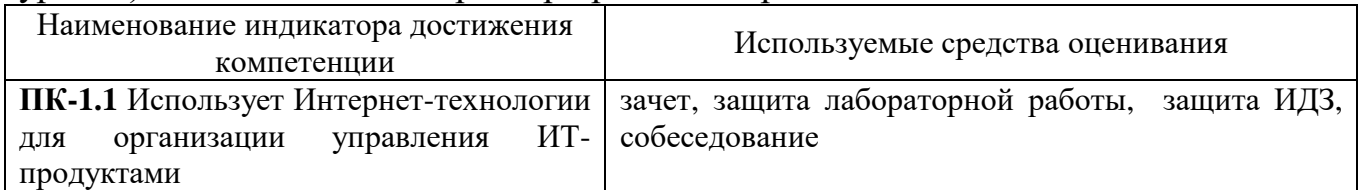

## 5.2. Типовые контрольные задания для промежуточной аттестации 5.2.1. Перечень контрольных вопросов (типовых заданий) для зачета

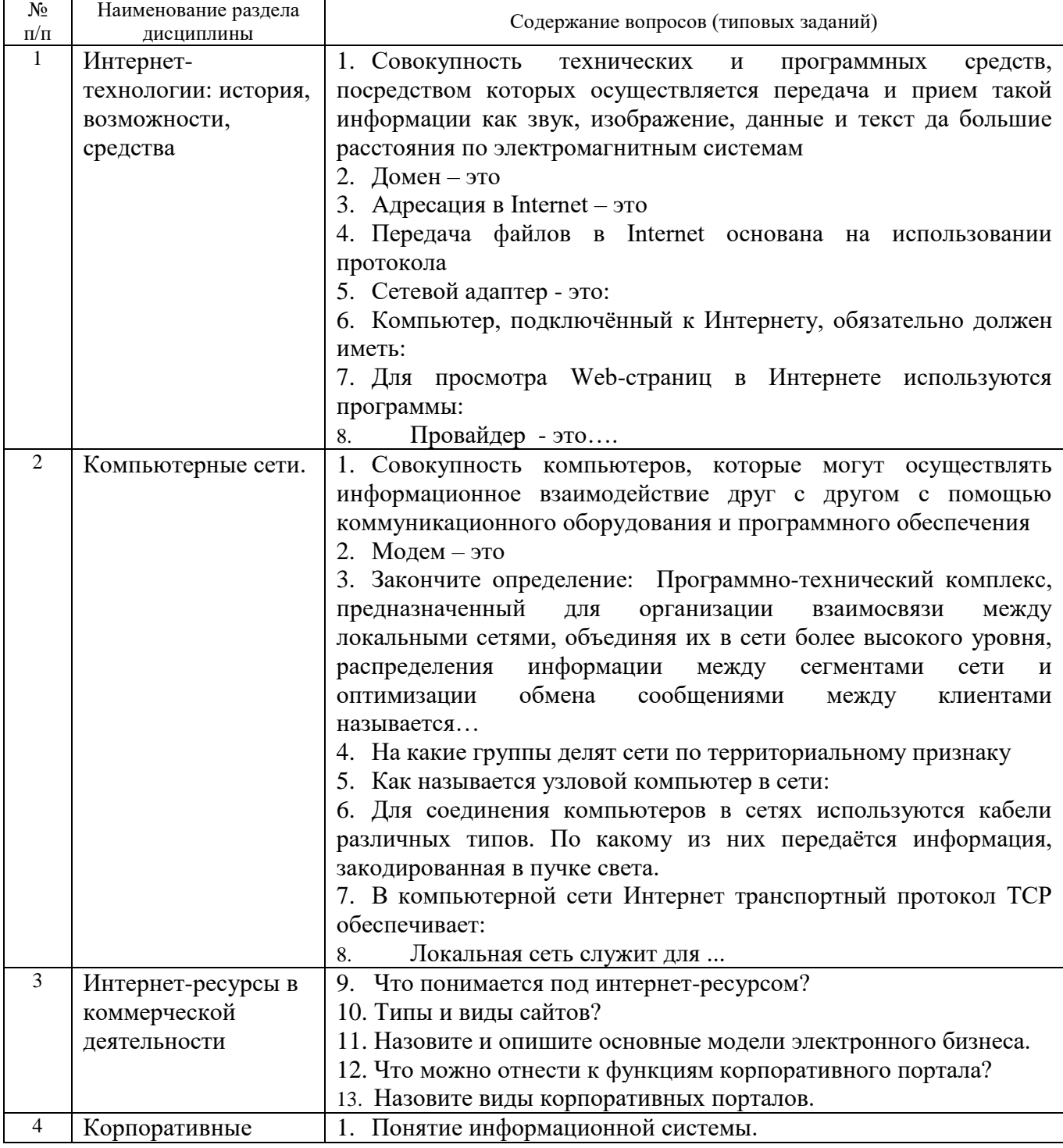

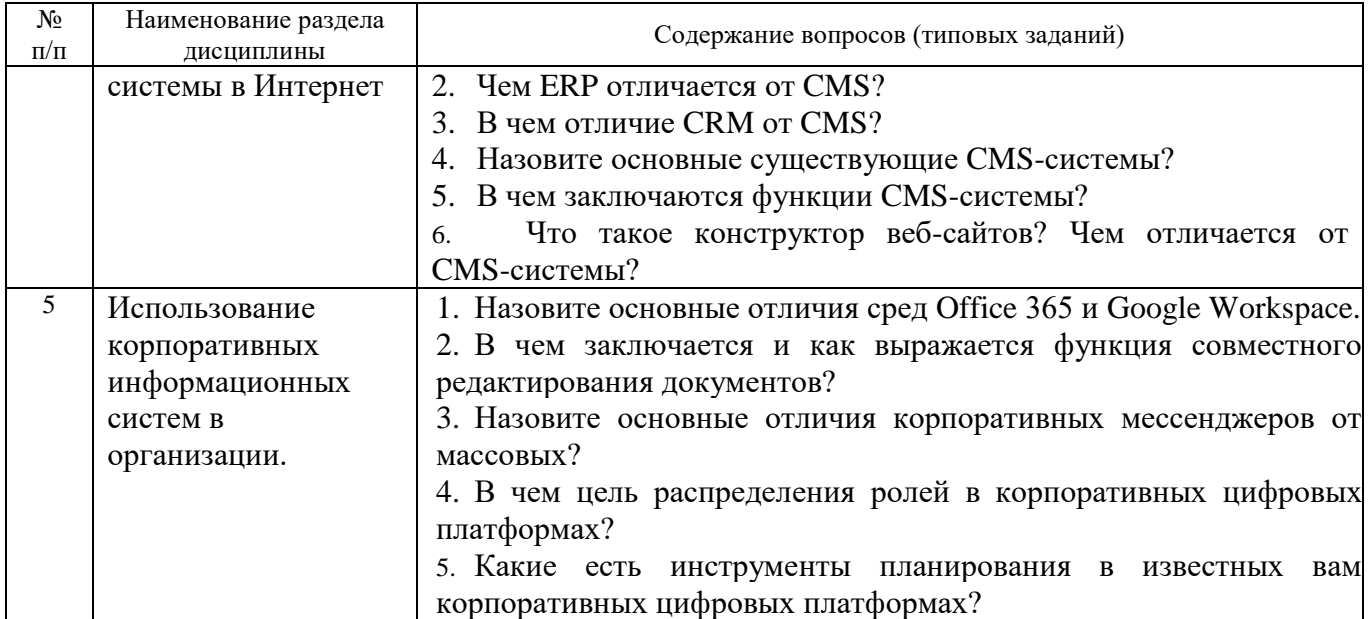

#### **5.2.2. Перечень контрольных материалов для защиты курсовой работы** Курсовая работа не предусмотрена учебным планом.

#### **5.3. Типовые контрольные задания (материалы) для текущего контроля в семестре**

Текущий контроль осуществляется на лабораторных занятиях в течение семестра в форме выполнения и защит лабораторных работ, а также в форме выполнения и защиты индивидуального домашнего задания.

**Лабораторные работы**. В лабораторном практикуме по дисциплине представлен перечень лабораторных работ, обозначены цель и задачи, необходимые теоретические и методические указания к работе, рассмотрен практический пример, даны варианты выполнения и перечень контрольных вопросов. Защита лабораторных работ возможна после проверки правильности выполнения задания, оформления отчета. Защита проводится в форме собеседования преподавателя со студентом по теме лабораторной работы. Примерный перечень контрольных вопросов для защиты лабораторных работ представлен в таблице.

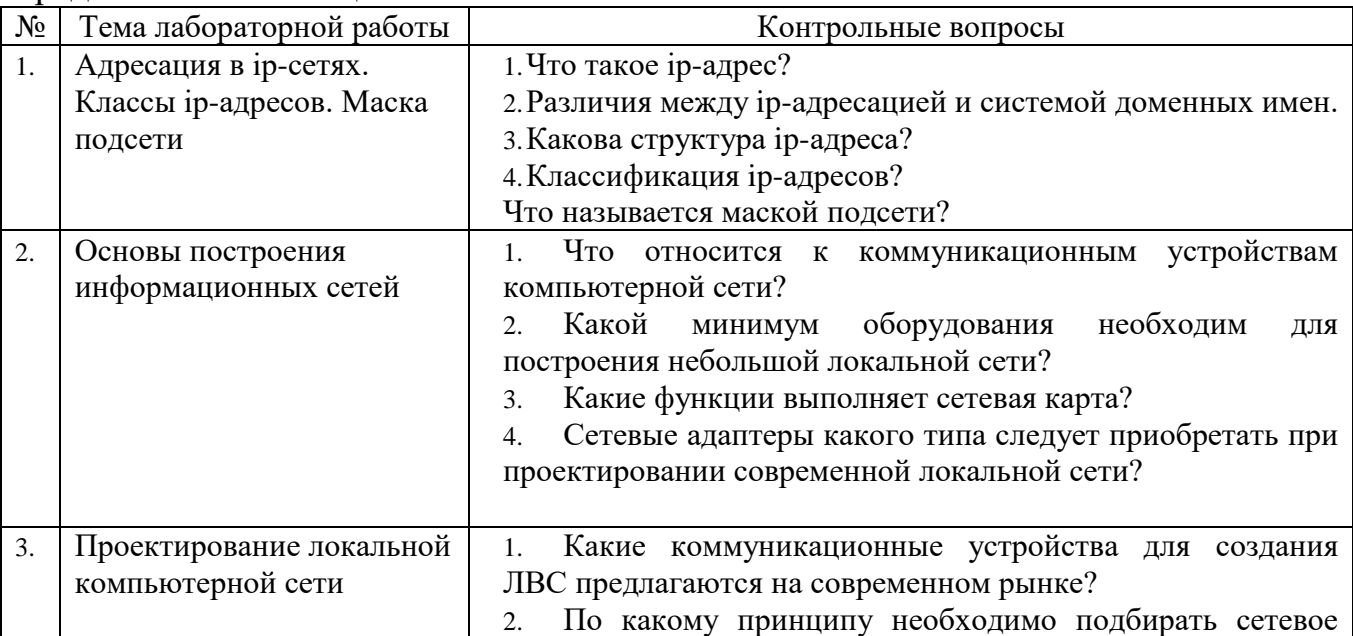

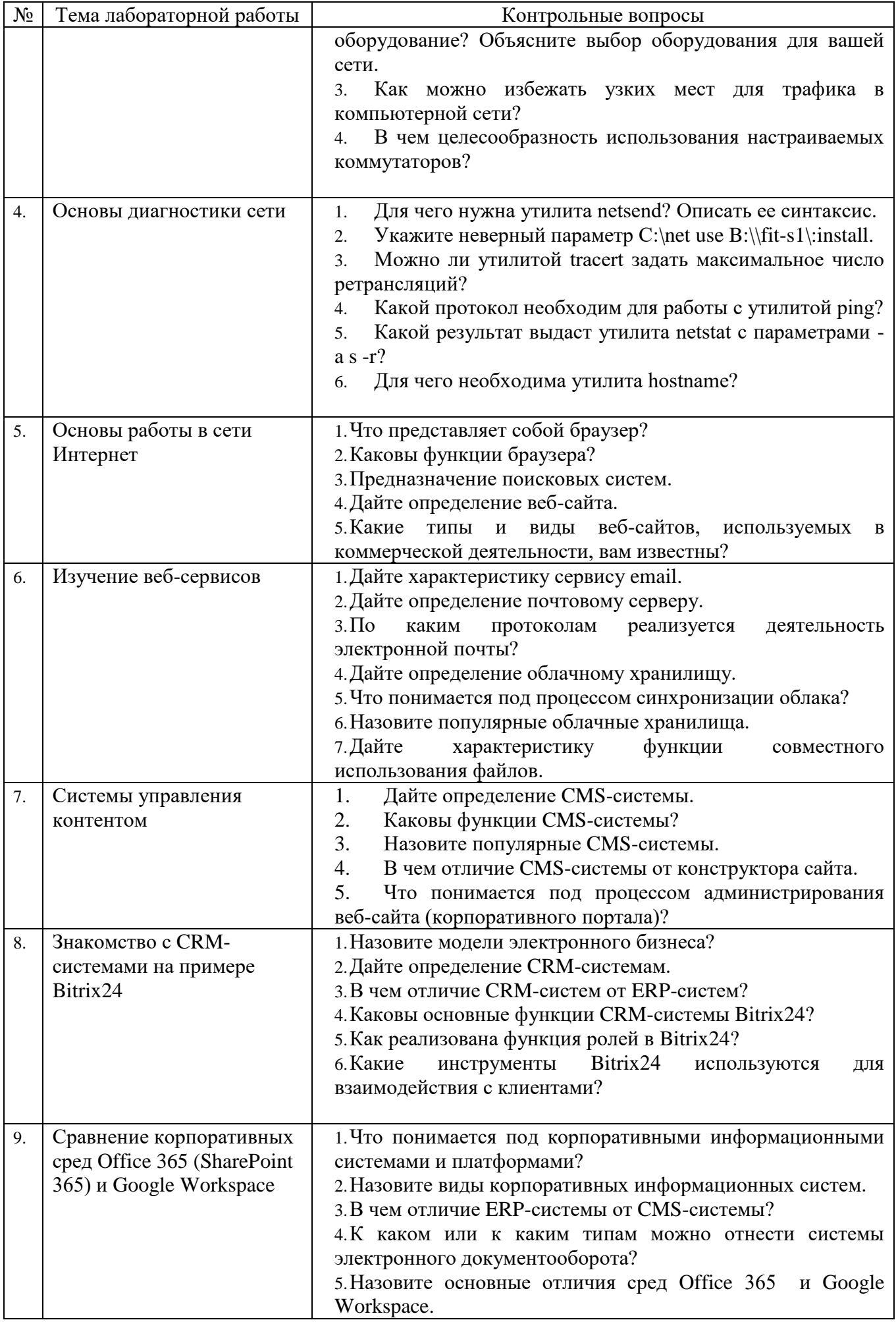

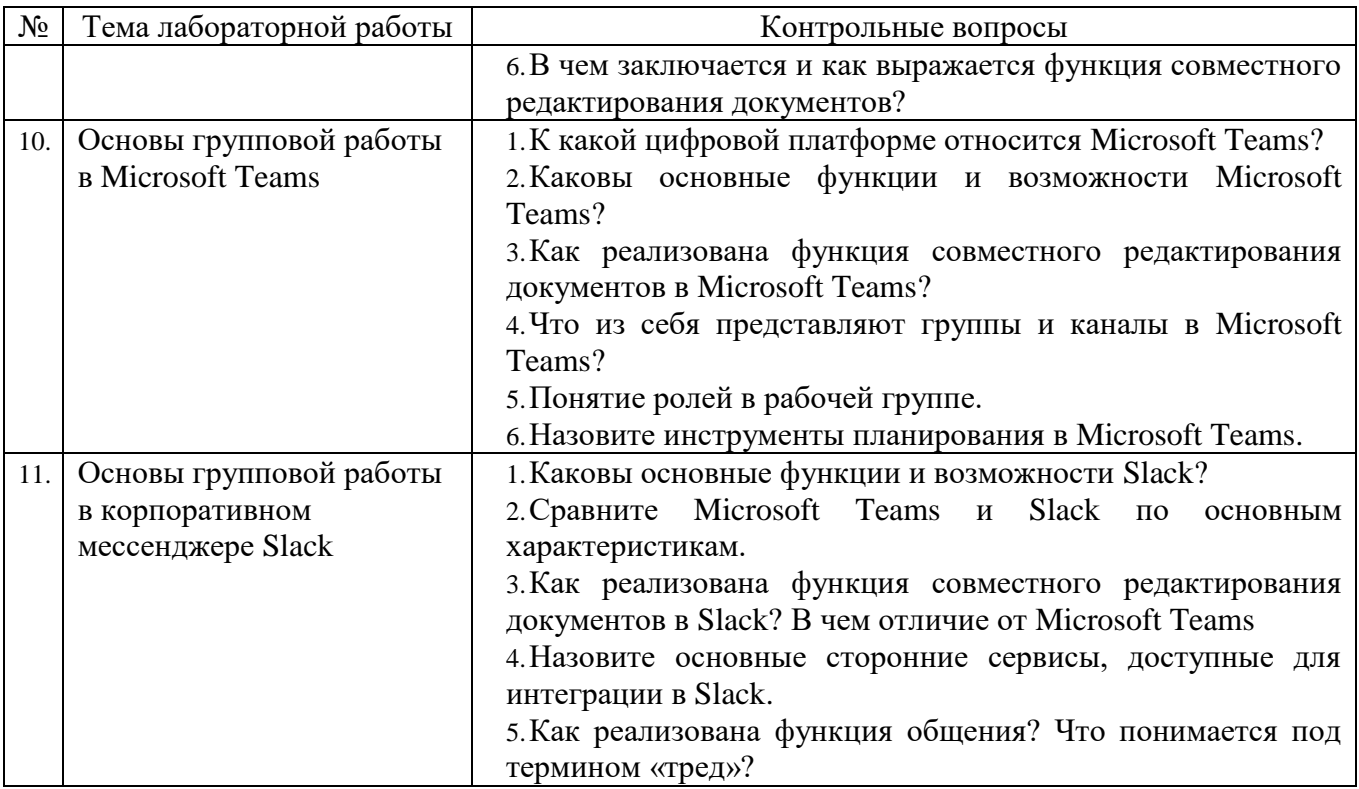

#### **Индивидуальное домашнее задание**.

Индивидуальное домашнее задание является формой самостоятельной работы обучающегося. Решение ИДЗ выполняется студентами самостоятельно по заданиям, выдаваемым преподавателем. В процессе выполнения индивидуального домашнего задания осуществляется контактная работа обучающегося с преподавателем. Консультации проводятся в аудитории и/или посредствам электронной информационно-образовательной среды университета. Защита ИДЗ происходит в форме собеседования преподавателя и студента по представленному в ней материалу. Обучающемуся могут быть заданы вопросы по материалам изучаемой дисциплины.

**Оформление индивидуального домашнего задания**. ИДЗ предоставляется преподавателю для проверки в форме отчета. Отчет индивидуального домашнего задания должен иметь следующую структуру: титульный лист; содержание; теоретическое задание; список использованной литературы. Практическая часть должна сопровождаться рисунками, изображающими основные разделы макета сайта интернет-магазина, а также листингом. Срок сдачи ИДЗ определяется преподавателем.

#### *Типовые варианты заданий*

**Вариант 1. Тема реферата.** Информационные системы в экономике.

**Вариант 2. Тема реферата.** Системы управления контентом (CMS).

## **5.4. Описание критериев оценивания компетенций и шкалы оценивания**

При промежуточной аттестации в форме зачета применяется следующая шкала оценивания: зачтено, не зачтено.

Критериями оценивания достижений показателей являются:

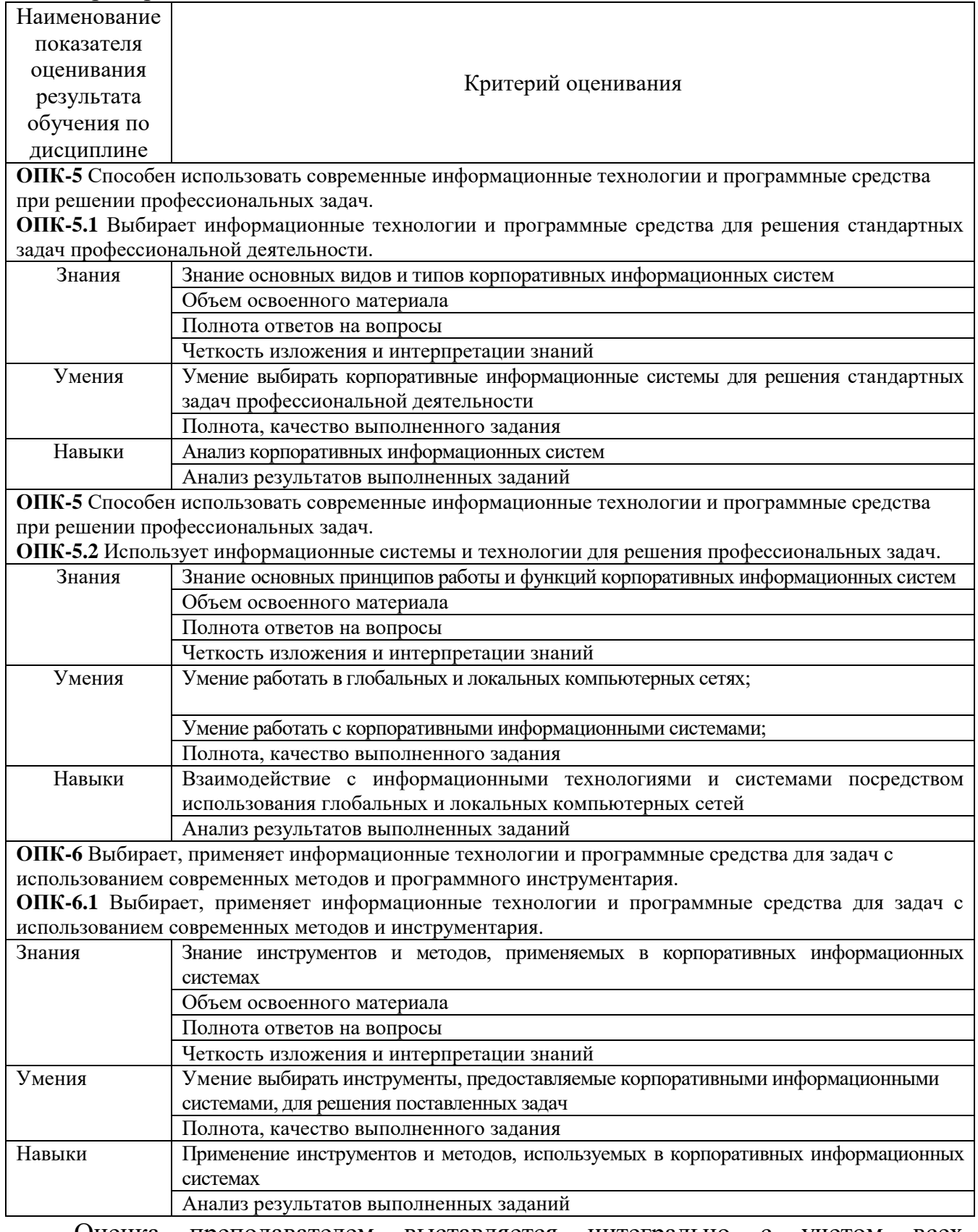

Оценка преподавателем выставляется интегрально с учетом всех показателей и критериев оценивания.

Оценка сформированности компетенций по показателю *Знания*.

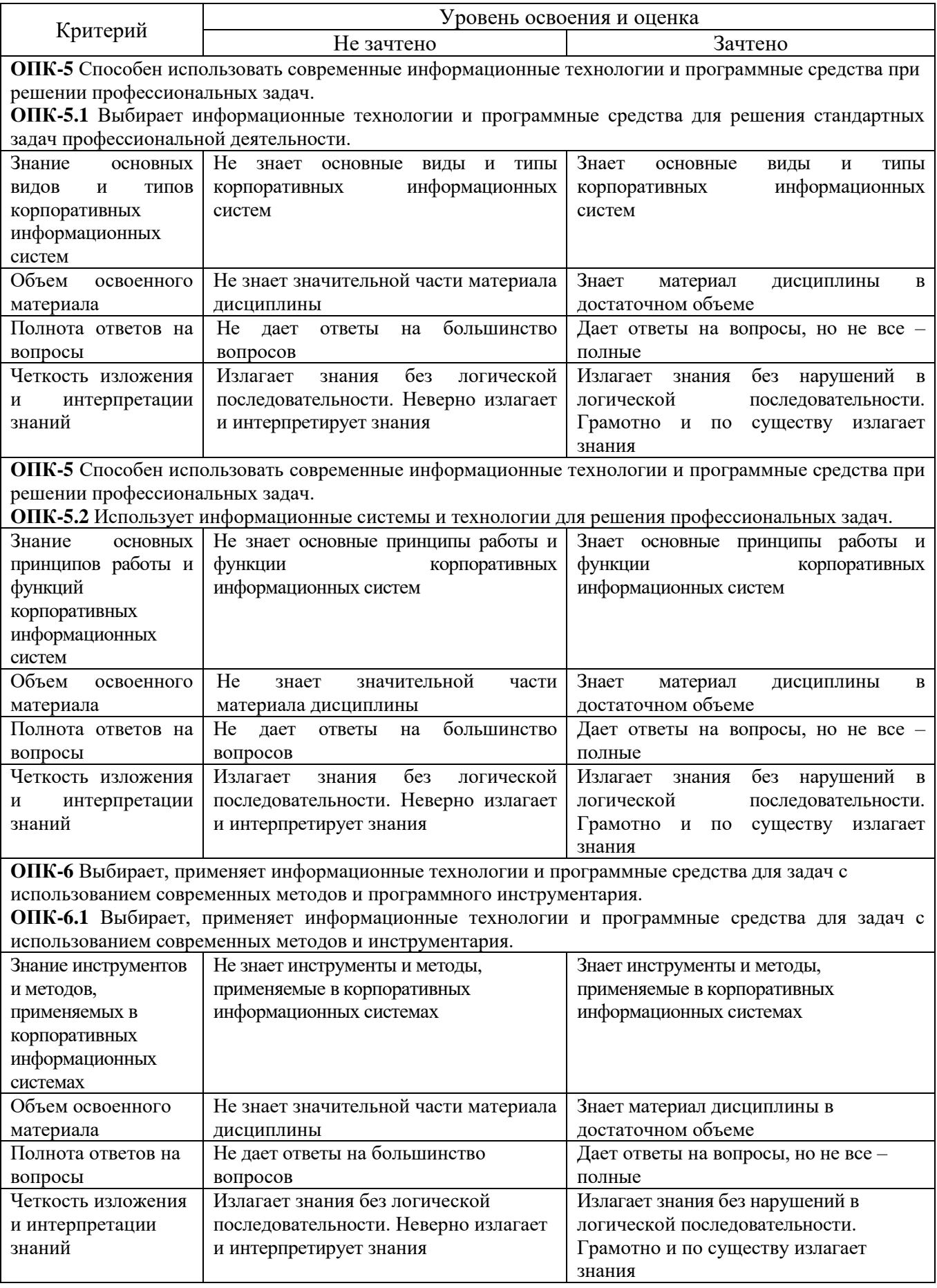

Оценка сформированности компетенций по показателю *Умения***.**

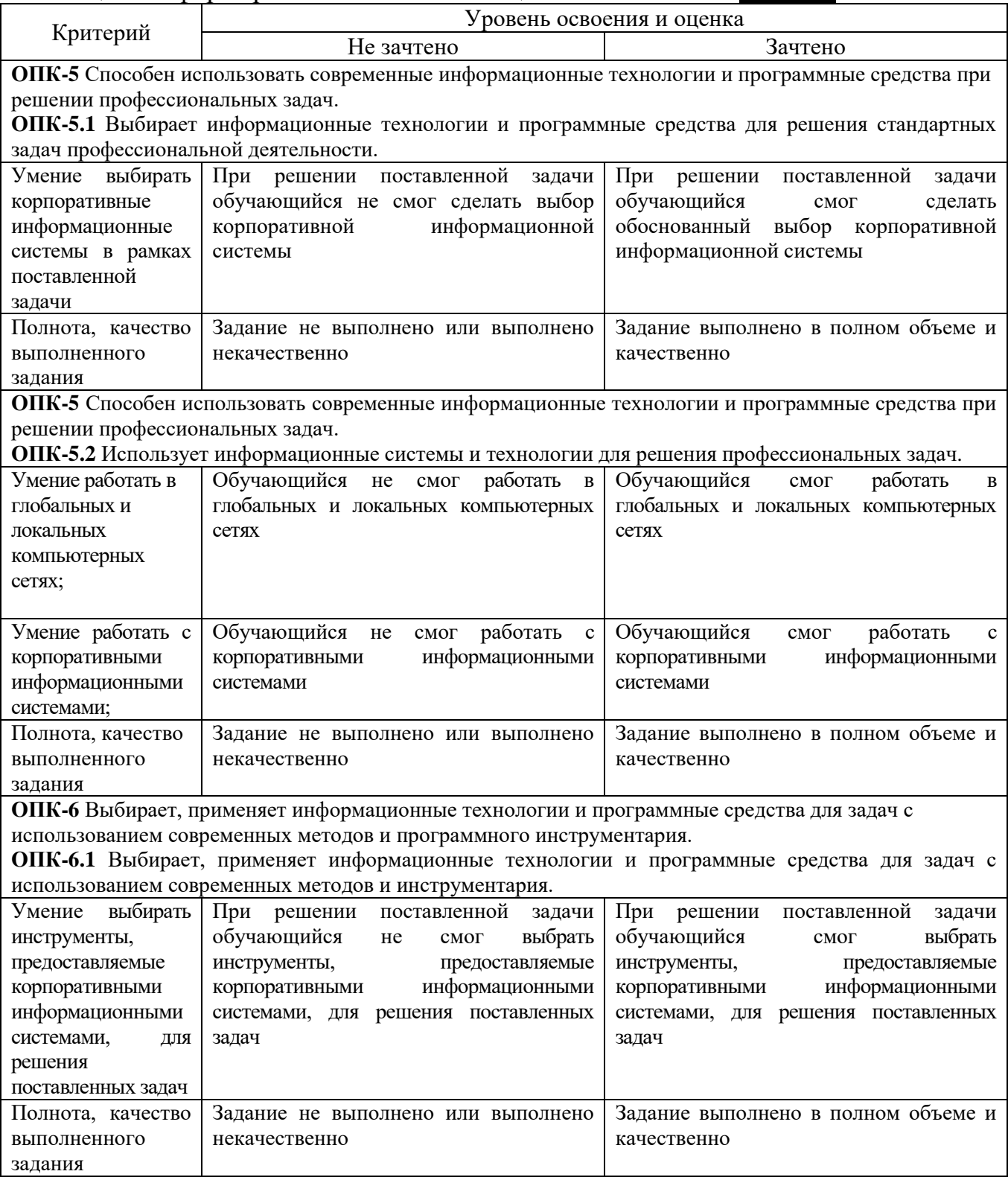

# Оценка сформированности компетенций по показателю *Навыки.*

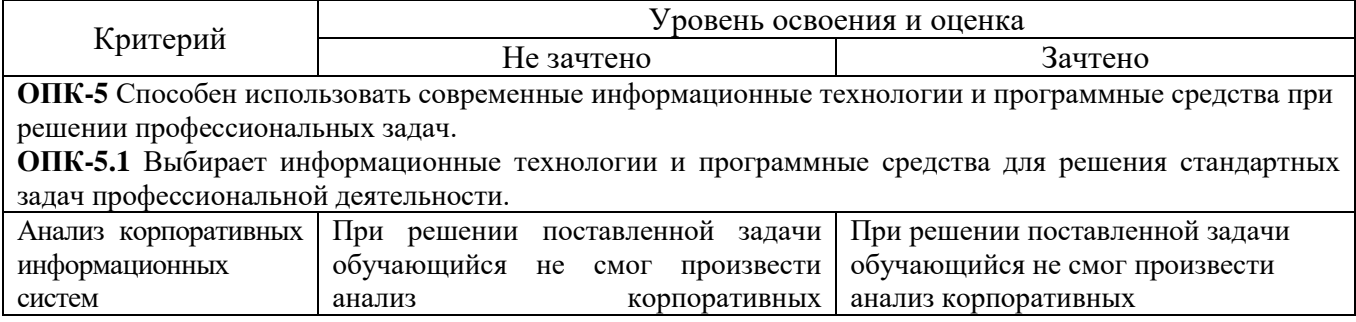

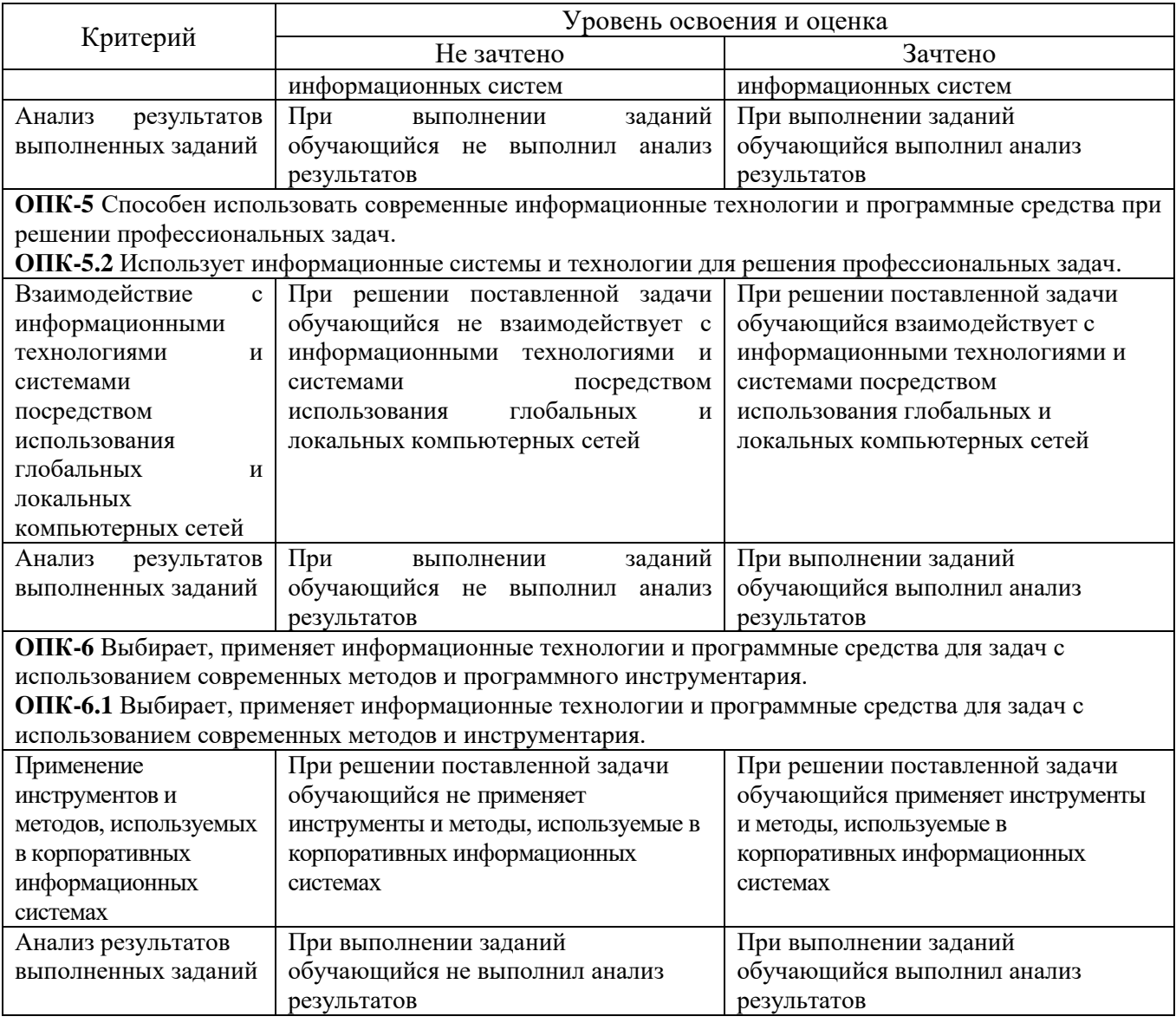

# **6. МАТЕРИАЛЬНО-ТЕХНИЧЕСКОЕ И УЧЕБНО-МЕТОДИЧЕСКОЕ ОБЕСПЕЧЕНИЕ**

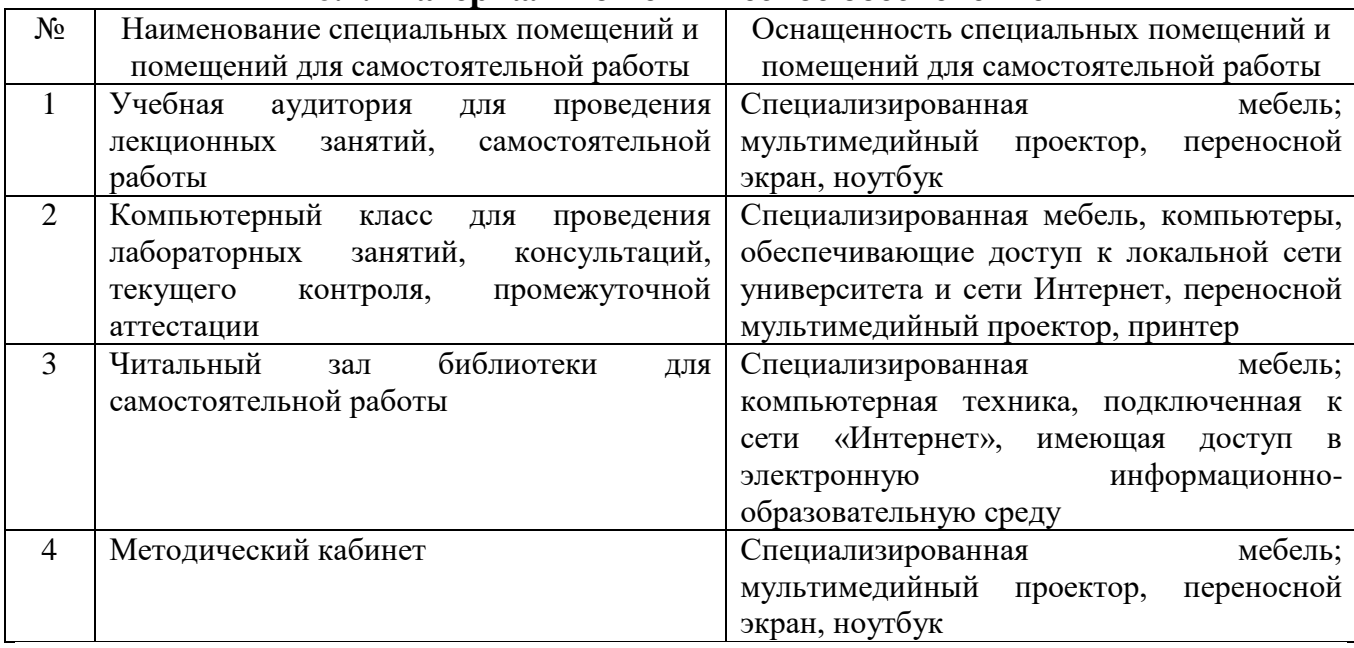

#### **6.1. Материально-техническое обеспечение**

## **6.2. Перечень лицензионного и свободно распространяемого программного обеспечения**

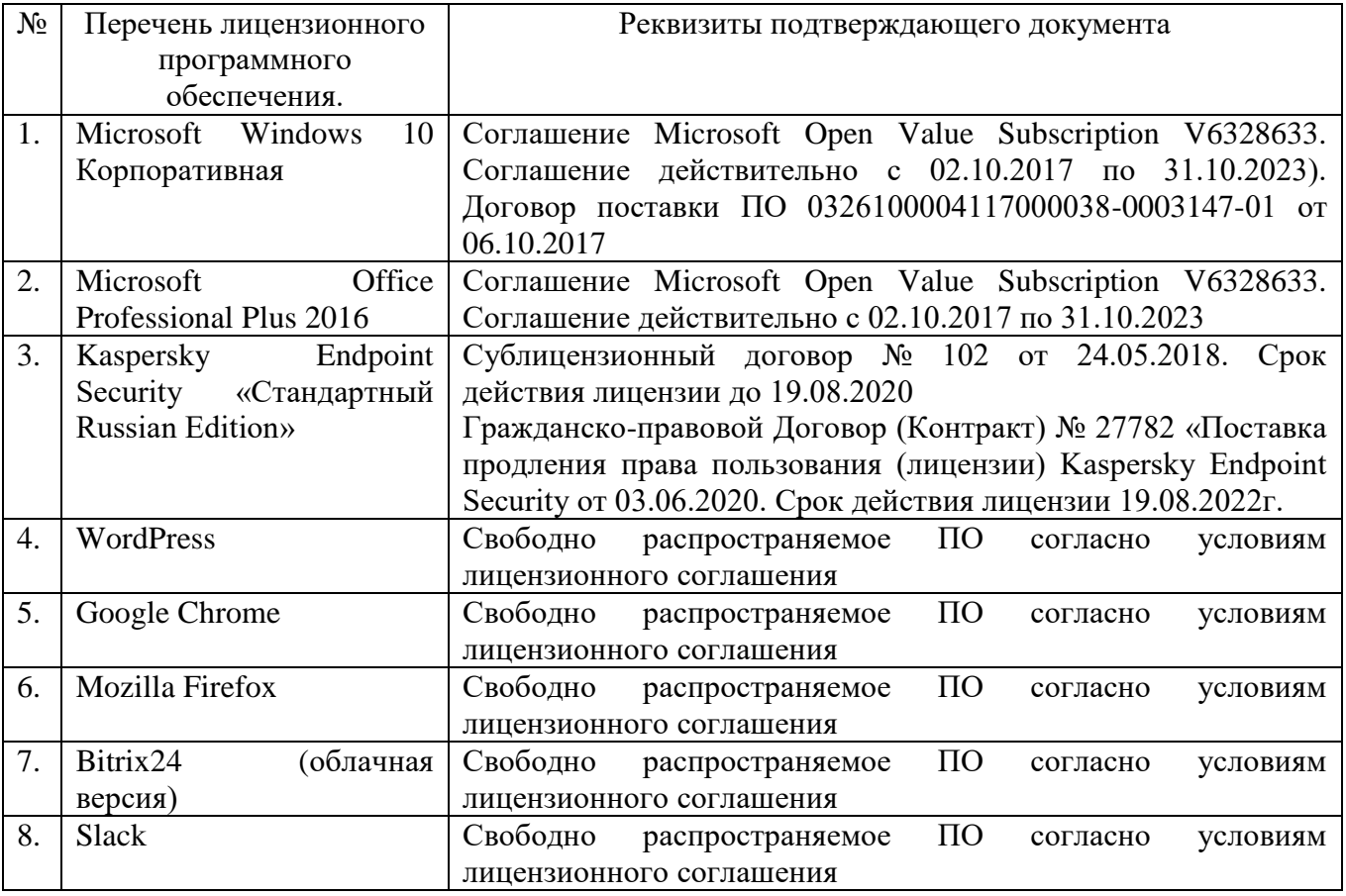

#### **6.3. Перечень учебных изданий и учебно-методических материалов**

1. Акулич, М. В. Интернет-маркетинг [Текст] / М. В. Акулич. - Москва : Издательско-торговая корпорация «Дашков и К°», 2016. - 352 с. - (Учебные издания для бакалавров). - ISBN 978-5-394-02474-0.

2. Берлин А.Н. Основные протоколы интернет : учебное пособие / Берлин А.Н.. — Москва, Саратов : Интернет-Университет Информационных Технологий (ИНТУИТ), Ай Пи Ар Медиа, 2020. — 601 c. — ISBN 978-5-4497- 0337-8. — Текст : электронный // IPR SMART : [сайт]. — URL: https://www.iprbookshop.ru/89452.html . — Режим доступа: для авторизир. Пользователей

3. Головицына М.В. Информационные технологии в экономике : учебное пособие / Головицына М.В.. — Москва, Саратов : Интернет-Университет Информационных Технологий (ИНТУИТ), Ай Пи Ар Медиа, 2020. — 589 c. — ISBN 978-5-4497-0344-6. — Текст : электронный // IPR SMART : [сайт]. — URL: https://www.iprbookshop.ru/89438.html . — Режим доступа: для авторизир. Пользователей

4. Граничин О.Н. Информационные технологии в управлении : учебное пособие / Граничин О.Н., Кияев В.И.. — Москва, Саратов : Интернет-Университет Информационных Технологий (ИНТУИТ), Ай Пи Ар Медиа, 2020. — 400 c. — ISBN 978-5-4497-0319-4. — Текст : электронный // IPR SMART : [сайт]. — URL: https://www.iprbookshop.ru/89437.html . — Режим доступа: для авторизир. пользователей

5. Инновационный маркетинг : учебник для бакалавриата, магистратуры, студентов вузов, обучающихся по экономическим направлениям и специальностям / ред. С. В. Карпова. - Москва : Юрайт, 2017. - 456 с. : граф., рис., табл. - (Бакалавр. Магистр).

6. Кудряшев А.В. Введение в современные веб-технологии : учебное пособие / Кудряшев А.В., Светашков П.А.. — Москва, Саратов : Интернет-Университет Информационных Технологий (ИНТУИТ), Ай Пи Ар Медиа, 2020. — 359 c. — ISBN 978-5-4497-0313-2. — Текст : электронный // IPR SMART : [сайт]. — URL: https://www.iprbookshop.ru/89430.html . — Режим доступа: для авторизир. пользователей.

7. Кузнецова Л.В. Современные веб-технологии : учебное пособие / Кузнецова Л.В.. — Москва, Саратов : Интернет-Университет Информационных Технологий (ИНТУИТ), Ай Пи Ар Медиа, 2020. — 187 c. — ISBN 978-5-4497- 0369-9. — Текст : электронный // IPR SMART : [сайт]. — URL: https://www.iprbookshop.ru/89473.html . — Режим доступа: для авторизир. пользователей.

8. Левин В.И. История информационных технологий : учебник / Левин В.И.. — Москва, Саратов : Интернет-Университет Информационных Технологий (ИНТУИТ), Ай Пи Ар Медиа, 2020. — 750 c. — ISBN 978-5-4497-0321-7. — Текст электронный  $\mathcal{U}$  IPR SMART :  $\lceil \text{ca\text{irr}} \rceil$ . — URL: https://www.iprbookshop.ru/89440.html . — Режим доступа: для авторизир. пользователей

9. Малышев С.Л. Управление электронным контентом / Малышев С.Л.. — Москва : Интернет-Университет Информационных Технологий (ИНТУИТ), Ай Пи Эр Медиа, 2019. — 124 c. — ISBN 978-5-4486-0528-4. — Текст : электронный // IPR SMART : [сайт]. — URL: https://www.iprbookshop.ru/79725.html . — Режим доступа: для авторизир. пользователей.

10. Погорелов, Д. В. Информационное право : учебное пособие для студентов направления 38.03.05 - Бизнес-информатика / Д. В. Погорелов, И. В. Тоцкая. - Белгород : Издательство БГТУ им. В. Г. Шухова, 2017. - 120 с.

### **6.4. Перечень интернет-ресурсов, профессиональных баз данных, информационно-справочных систем**

1. Информационно-правовая система «КонсультантПлюс»: <http://www.consultant.ru/>

- 2. Информационно-правовой портал «Гарант»:<http://www.garant.ru/>
- 3. Научная библиотека университета:<http://ntb.bstu.ru/>
- 4. Научная электронная библиотека eLIBRARY.RU: [http://elibrary.ru](http://elibrary.ru/)
- 5. Сервер информационных технологий:<http://citforum.ru/>
- 6. «Университетская библиотека ONLINE» [http://www.biblioclub.ru](http://www.biblioclub.ru/)
- 7. ЭБС «Юрайт»: https://urait.ru/
- 8. Электронная библиотечная система «Лань»: [http://e.lanbook.com](http://e.lanbook.com/)
- 9. Сервис компании Google «Сайты»:<https://sites.google.com/>
- 10. Корпоративная платформа Bitrix24:<https://www.bitrix24.ru/>